# ChIPseeker: an R package for ChIP peak Annotation, Comparision and Visualization

Guangchuang Yu

School of Public Health The University of Hong Kong [guangchuangyu@gmail.com](mailto:guangchuangyu@gmail.com)

August 26, 2015

#### Abstract

ChIPseeker is an R package for annotating ChIP-seq data analysis. It supports annotating ChIP peaks and provides functions to visualize ChIP peaks coverage over chromosomes and profiles of peaks binding to TSS regions. Comparison of ChIP peak profiles and annotation are also supported. Moreover, it supports evaluating significant overlap among ChIP-seq datasets. Currently, ChIPseeker contains 17,000 bed file information from GEO database. These datasets can be downloaded and compare with user's own data to explore significant overlap datasets for inferring co-regulation or transcription factor complex for further investigation.

[ChIPseeker](http://bioconductor.org/packages/release/bioc/html/ChIPseeker.html) version: 1.4.7

If you use *[ChIPseeker](http://bioconductor.org/packages/release/bioc/html/ChIPseeker.html)* in published research, please cite:

G Yu, LG Wang, QY He. ChIPseeker: an R/Bioconductor package for ChIP peak annotation, comparison and visualization. Bioinformatics 2015. 31(14): 2382-2383. <http://dx.doi.org/10.1093/bioinformatics/btv145>

# **Contents**

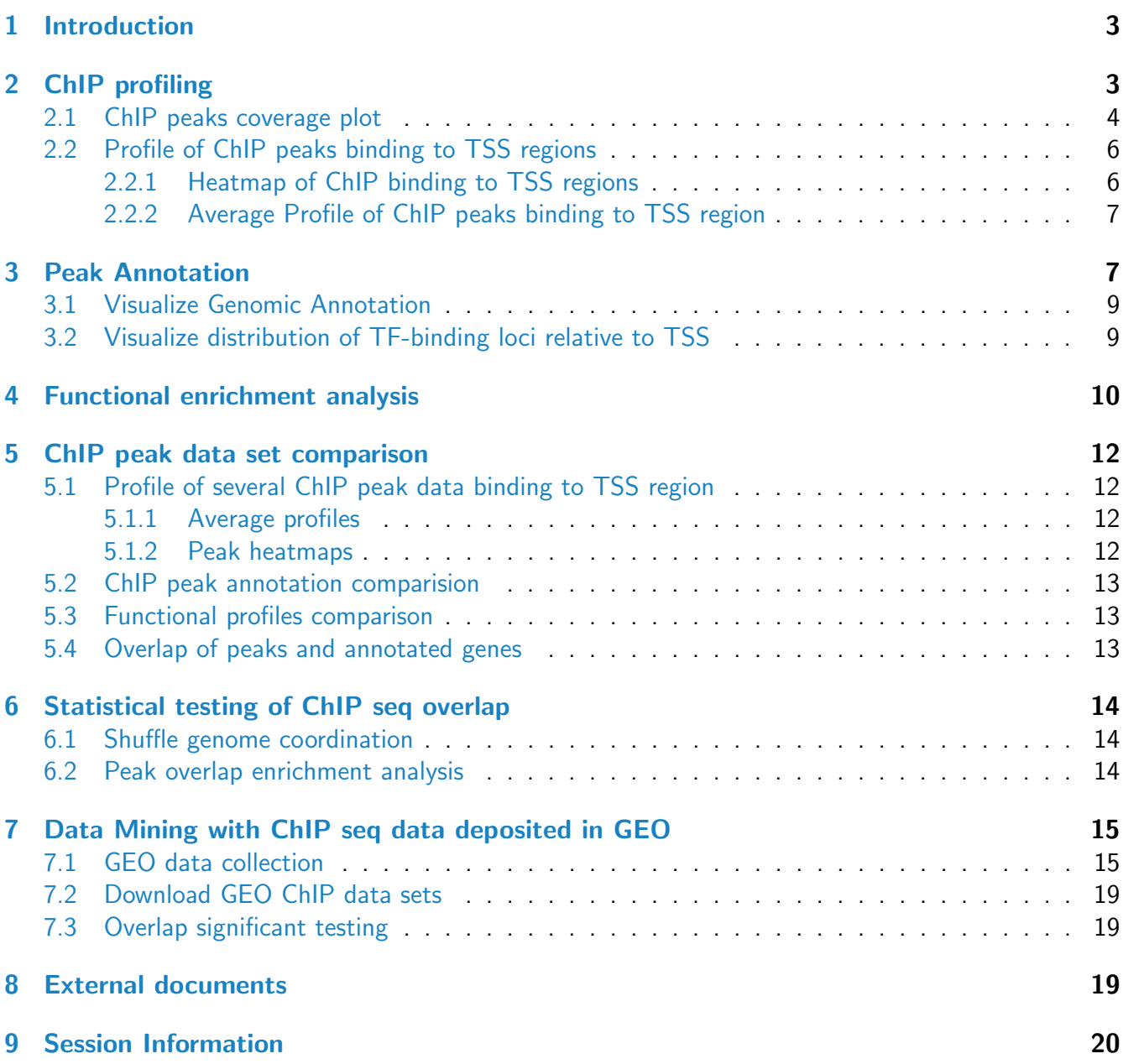

## <span id="page-2-0"></span>1 Introduction

Chromatin immunoprecipitation followed by high-throughput sequencing (ChIP-seq) has become standard technologies for genome wide identification of DNA-binding protein target sites. After read mappings and peak callings, the peak should be annotated to answer the biological questions. Annotation also create the possibility of integrate expression profile data to predict gene expression regulation. [ChIPseeker](http://bioconductor.org/packages/release/bioc/html/ChIPseeker.html) was developed for annotating nearest genes and genomic features to peaks.

ChIP peak data set comparison is also very important. We can use it as an index to estimate how well biological replications are. Even more important is applying to infer cooperative regulation. If two ChIP seq data, obtained by two different binding proteins, overlap significantly, these two proteins may form a complex or have interaction in regulation chromosome remodelling or gene expression. [ChIPseeker](http://bioconductor.org/packages/release/bioc/html/ChIPseeker.html) support statistical testing of significant overlap among ChIP seq data sets, and incorporate open access database GEO for users to compare their own dataset to those deposited in database. Protein interaction hypothesis can be generated by mining data deposited in database. Converting genome coordinations from one genome version to another is also supported, making this comparison available for different genome version and different species.

Several visualization functions are implemented to visualize the coverage of the ChIP seq data, peak annotation, average profile and heatmap of peaks binding to TSS region.

Functional enrichment analysis of the peaks can be performed by my Bioconductor packages [DOSE](http://bioconductor.org/packages/release/bioc/html/DOSE.html) [\[1\]](#page-19-1), [ReactomePA](http://bioconductor.org/packages/release/bioc/html/ReactomePA.html), [clusterProfiler](http://bioconductor.org/packages/release/bioc/html/clusterProfiler.html) [\[2\]](#page-19-2) .

## loading packages require(ChIPseeker) require(TxDb.Hsapiens.UCSC.hg19.knownGene) txdb <- TxDb.Hsapiens.UCSC.hg19.knownGene require(clusterProfiler)

# <span id="page-2-1"></span>2 ChIP profiling

The datasets CBX6 and CBX7 in this vignettes were downloaded from GEO (GSE40740) [\[3\]](#page-19-3) while ARmo 0M, ARmo 1nM and ARmo 100nM were downloaded from GEO (GSE48308) [\[4\]](#page-20-0) . [ChIPseeker](http://bioconductor.org/packages/release/bioc/html/ChIPseeker.html) provides readPeakFile to load the peak and store in GRanges object.

```
files <- getSampleFiles()
print(files)
## $ARmo_0M
## [1] "/tmp/Rtmpdc2wcO/Rinst16a9252151f5/ChIPseeker/extdata/GEO_sample_data/GSM1174480_ARm
##
## $ARmo_1nM
## [1] "/tmp/Rtmpdc2wcO/Rinst16a9252151f5/ChIPseeker/extdata/GEO_sample_data/GSM1174481_ARm
```

```
##
## $ARmo_100nM
## [1] "/tmp/Rtmpdc2wcO/Rinst16a9252151f5/ChIPseeker/extdata/GEO_sample_data/GSM1174482_ARm
##
## $CBX6_BF
## [1] "/tmp/Rtmpdc2wcO/Rinst16a9252151f5/ChIPseeker/extdata/GEO_sample_data/GSM1295076_CB
##
## $CBX7_BF
## [1] "/tmp/Rtmpdc2wcO/Rinst16a9252151f5/ChIPseeker/extdata/GEO_sample_data/GSM1295077_CB
peak <- readPeakFile(files[[4]])
peak
## GRanges object with 1331 ranges and 2 metadata columns:
## seqnames ranges strand | V4 V5
## <Rle> <IRanges> <Rle> | <factor> <numeric>
## [1] chr1 [ 815093, 817883] * | MACS_peak_1 295.8
## [2] chr1 [1243288, 1244338] * | MACS_peak_2 63.2
## [3] chr1 [2979977, 2981228] * | MACS_peak_3 100.2
## [4] chr1 [3566182, 3567876] * | MACS_peak_4 558.9
## [5] chr1 [3816546, 3818111] * | MACS_peak_5 57.6
## ... ... ... ... ... ... ...
## [1327] chrX [135244783, 135245821] * | MACS_peak_1327 55.5
## [1328] chrX [139171964, 139173506] * | MACS_peak_1328 270.2
## [1329] chrX [139583954, 139586126] * | MACS_peak_1329 918.7
## [1330] chrX [139592002, 139593238] * | MACS_peak_1330 210.9
## [1331] chrY [ 13845134, 13845777] * | MACS_peak_1331 58.4
## -------
## seqinfo: 24 sequences from an unspecified genome; no seqlengths
```
### <span id="page-3-0"></span>2.1 ChIP peaks coverage plot

After peak calling, we would like to know the peak locations over the whole genome, covplot function calculates the coverage of peak regions over chromosomes and generate a figure to visualize.

```
covplot(peak, weightCol="V5")
```
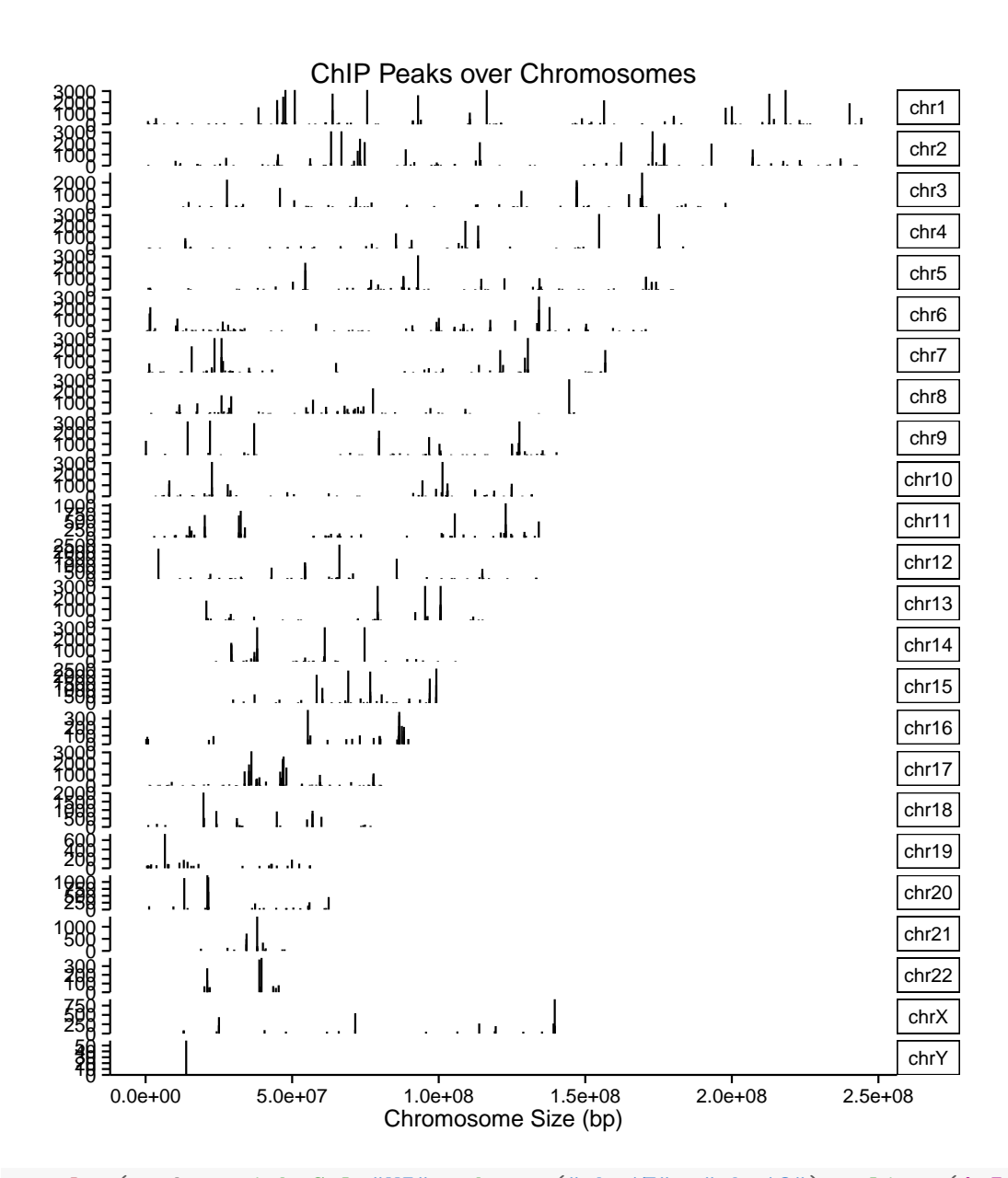

covplot(peak, weightCol="V5", chrs=c("chr17", "chr18"), xlim=c(4.5e7, 5e7))

<span id="page-4-0"></span>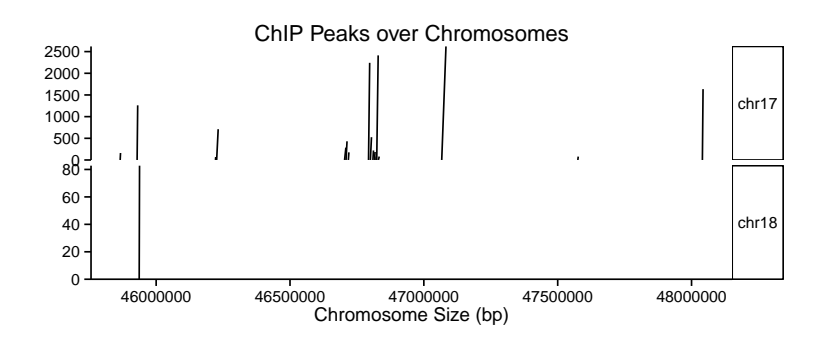

### 2.2 Profile of ChIP peaks binding to TSS regions

First of all, for calculate the profile of ChIP peaks binding to TSS regions, we should prepare the TSS regions, which are defined as the flanking sequence of the TSS sites. Then align the peaks that are mapping to these regions, and generate the tagMatrix.

```
## promoter <- getPromoters(TxDb=txdb, upstream=3000, downstream=3000)
## tagMatrix <- getTagMatrix(peak, windows=promoter)
##
## to speed up the compilation of this vignettes, we use a precalculated tagMatrix
data("tagMatrixList")
tagMatrix <- tagMatrixList[[4]]
```
In the above code, you should notice that tagMatrix is not restricted to TSS regions. The regions can be other types that defined by the user.

#### <span id="page-5-0"></span>2.2.1 Heatmap of ChIP binding to TSS regions

```
tagHeatmap(tagMatrix, xlim=c(-3000, 3000), color="red")
```

```
−3000 −1000 0 1000 3000
```
Figure 1: Heatmap of ChIP peaks binding to TSS regions

[ChIPseeker](http://bioconductor.org/packages/release/bioc/html/ChIPseeker.html) provide a one step function to generate this figure from bed file. The following function will generate the same figure as above.

peakHeatmap(files[[4]], TxDb=txdb, upstream=3000, downstream=3000, color="red")

#### <span id="page-6-0"></span>2.2.2 Average Profile of ChIP peaks binding to TSS region

```
plotAvgProf(tagMatrix, xlim=c(-3000, 3000),
            xlab="Genomic Region (5'->3')", ylab = "Read Count Frequency")
```
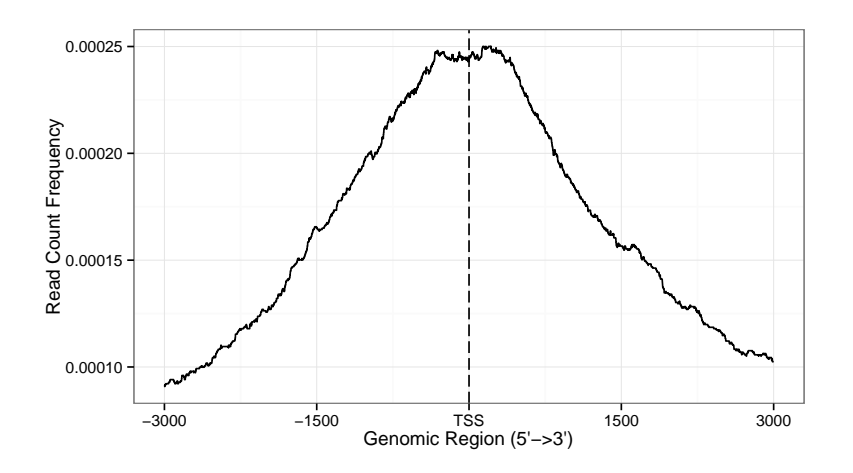

Figure 2: Average Profile of ChIP peaks binding to TSS region

The function plotAvgProf2 provide a one step from bed file to average profile plot. The following command will generate the same figure as shown above.

```
plotAvgProf2(files[[4]], TxDb=txdb, upstream=3000, downstream=3000,
             xlab="Genomic Region (5'->3')", ylab = "Read Count Frequency")
```
Confidence interval estimated by bootstrap method is also supported for characterizing ChIP binding profiles.

plotAvgProf(tagMatrix, xlim=c(-3000, 3000), conf = 0.95, resample = 500)

## <span id="page-6-1"></span>3 Peak Annotation

```
peakAnno <- annotatePeak(files[[4]], tssRegion=c(-3000, 3000),
                        TxDb=txdb, annoDb="org.Hs.eg.db")
## >> loading peak file... 2015-08-26 09:09:26 PM
## >> preparing features information... 2015-08-26 09:09:26 PM
## >> identifying nearest features... 2015-08-26 09:09:27 PM
## >> calculating distance from peak to TSS... 2015-08-26 09:09:27 PM
## >> assigning genomic annotation... 2015-08-26 09:09:27 PM
```
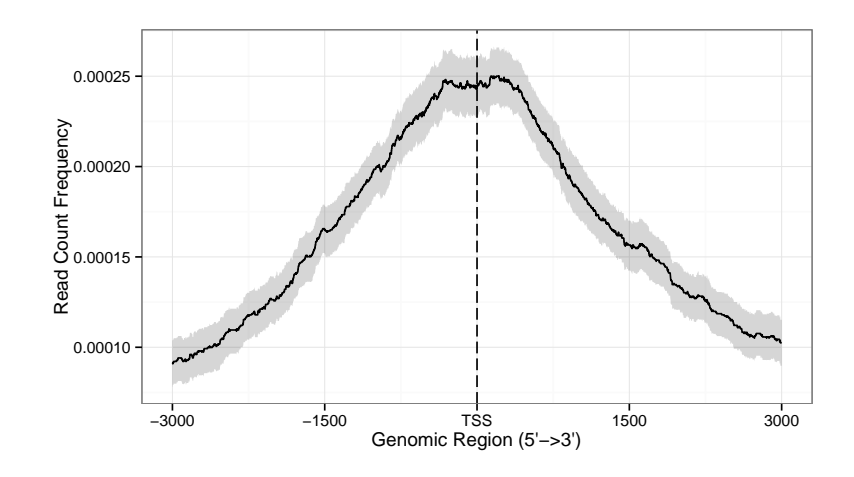

Figure 3: Average Profile of ChIP peaks binding to TSS region

```
## >> adding gene annotation... 2015-08-26 09:09:58 PM
## >> assigning chromosome lengths 2015-08-26 09:09:58 PM
## >> done... 2015-08-26 09:09:58 PM
```
Peak Annotation is performed by annotatePeak. User can define TSS (transcription start site) region, by default TSS is defined from -3kb to  $+3kb$ . The output of annotatePeak is csAnno instance. [ChIPseeker](http://bioconductor.org/packages/release/bioc/html/ChIPseeker.html) provides as.GRanges to convert csAnno to GRanges instance, and as.data.frame to convert csAnno to data.frame which can be exported to file by write.table.

TxDb object contained transcript-related features of a particular genome. Bioconductor provides several package that containing TxDb object of model organisms with multiple commonly used genome version, for instance [TxDb.Hsapiens.UCSC.hg38.knownGene](http://bioconductor.org/packages/release/data/annotation/html/TxDb.Hsapiens.UCSC.hg38.knownGene.html), [TxDb.Hsapiens.UCSC.hg19.knownGene](http://bioconductor.org/packages/release/data/annotation/html/TxDb.Hsapiens.UCSC.hg19.knownGene.html) for human genome hg38 and hg19, [TxDb.Mmusculus.UCSC.mm10.knownGene](http://bioconductor.org/packages/release/data/annotation/html/TxDb.Mmusculus.UCSC.mm10.knownGene.html) and

[TxDb.Mmusculus.UCSC.mm9.knownGene](http://bioconductor.org/packages/release/data/annotation/html/TxDb.Mmusculus.UCSC.mm9.knownGene.html) for mouse genome mm10 and mm9, etc. User can also prepare their own TxDb object by retrieving information from UCSC Genome Bioinformatics and BioMart data resources by R function

makeTranscriptDbFromBiomart and makeTranscriptDbFromUCSC. TxDb object should be passed for peak annotation.

All the peak information contained in peakfile will be retained in the output of annotatePeak. The position and strand information of nearest genes are reported. The distance from peak to the TSS of its nearest gene is also reported. The genomic region of the peak is reported in annotation column. Since some annotation may overlap, *[ChIPseeker](http://bioconductor.org/packages/release/bioc/html/ChIPseeker.html)* adopted the following priority in genomic annotation.

- Promoter
- 5' UTR
- 3' UTR
- Exon
- Intron
- Downstream
- Intergenic

Downstream is defined as the downstream of gene end.

[ChIPseeker](http://bioconductor.org/packages/release/bioc/html/ChIPseeker.html) also provides parameter genomicAnnotationPriority for user to prioritize this hierachy.

annotatePeak report detail information when the annotation is Exon or Intron, for instance "Exon (uc002sbe.3/9736, exon 69 of 80)", means that the peak is overlap with an Exon of transcript uc002sbe.3, and the corresponding Entrez gene ID is 9736 (Transcripts that belong to the same gene ID may differ in splice events), and this overlaped exon is the 69th exon of the 80 exons that this transcript uc002sbe.3 prossess.

Parameter annoDb is optional, if provided, extra columns including SYMBOL, GENENAME, EN-SEMBL/ENTREZID will be added. The geneld column in annotation output will be consistent with the geneID in TxDb. If it is ENTREZID, ENSEMBL will be added if annoDb is provided, while if it is ENSEMBL ID, ENTREZID will be added.

## <span id="page-8-0"></span>3.1 Visualize Genomic Annotation

To annotate the location of a given peak in terms of genomic features, annotatePeak assigns peaks to genomic annotation in "annotation" column of the output, which includes whether a peak is in the TSS, Exon, 5' UTR, 3' UTR, Intronic or Intergenic. Many researchers are very interesting in these annotations. TSS region can be defined by user and annotatePeak output in details of which exon/intron of which genes as illustrated in previous section.

Pie and Bar plot are supported to visualize the genomic annotation.

```
plotAnnoPie(peakAnno)
```

```
plotAnnoBar(peakAnno)
```
Since some annotation overlap, user may interested to view the full annotation with their overlap, which can be partially resolved by vennpie function.

```
vennpie(peakAnno)
```
## <span id="page-8-1"></span>3.2 Visualize distribution of TF-binding loci relative to TSS

The distance from the peak (binding site) to the TSS of the nearest gene is calculated by annotatePeak and reported in the output. We provide plotDistToTSS to calculate the percentage of binding sites upstream and downstream from the TSS of the nearest genes, and visualize the distribution.

```
plotDistToTSS(peakAnno,
              title="Distribution of transcription factor-binding loci\nrelative to TSS")
```
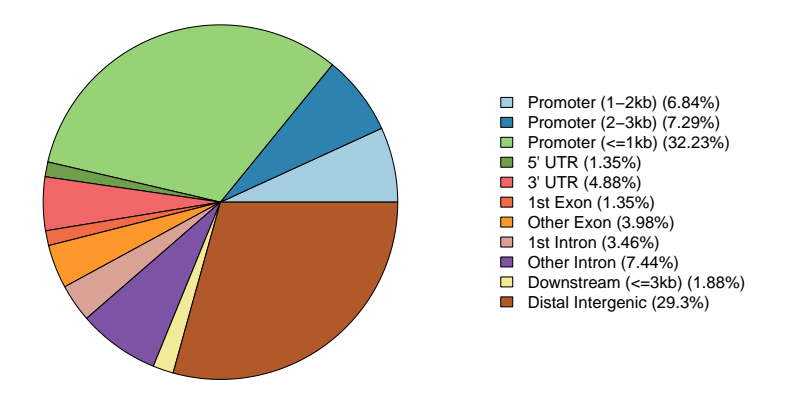

Figure 4: Genomic Annotation by pieplot

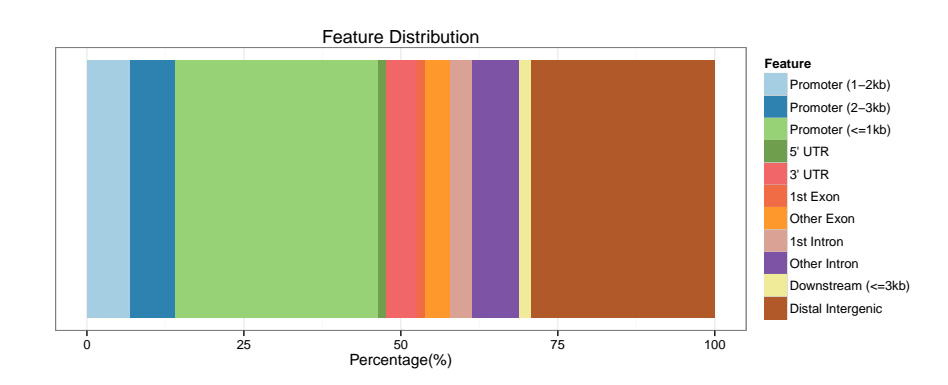

Figure 5: Genomic Annotation by barplot

## <span id="page-9-0"></span>4 Functional enrichment analysis

Once we have obtained the annotated nearest genes, we can perform functional enrichment analysis to identify predominant biological themes among these genes by incorporating biological knowledge provided by biological ontologies. For instance, Gene Ontology (GO) [\[5\]](#page-20-1) annotates genes to biological processes, molecular functions, and cellular components in a directed acyclic graph structure, Kyoto Encyclopedia of Genes and Genomes (KEGG) [\[6\]](#page-20-2) annotates genes to pathways, Disease Ontology (DO) [\[7\]](#page-20-3) annotates genes with human disease association, and Reactome [\[8\]](#page-20-4) annotates gene to pathways and reactions.

Enrichment analysis is a widely used approach to identify biological themes. I have developed several Bioconductor packages for investigating whether the number of selected genes associated with a particular biological term is larger than expected, including **[DOSE](http://bioconductor.org/packages/release/bioc/html/DOSE.html)** [\[1\]](#page-19-1) for Disease Ontology, [ReactomePA](http://bioconductor.org/packages/release/bioc/html/ReactomePA.html)

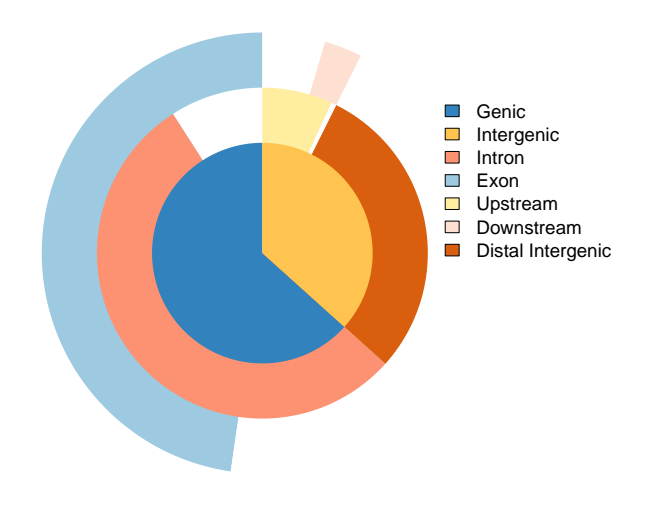

Figure 6: Genomic Annotation by vennpie

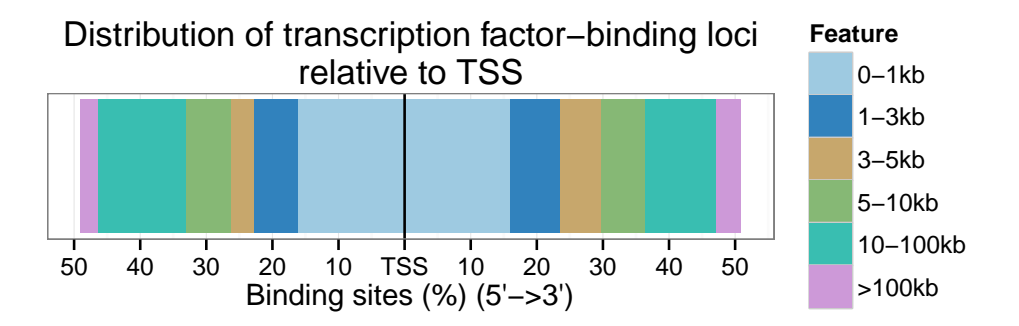

Figure 7: Distribution of Binding Sites

```
for reactome pathway, clusterProfiler [?] for Gene Ontology and KEGG enrichment analysis.
```

```
require(clusterProfiler)
bp <- enrichGO(as.data.frame(peakAnno)$geneId, ont="BP", readable=TRUE)
head(summary(bp), n=3)
## ID Description GeneRatio
## GO:0044767 GO:0044767 single-organism developmental process 450/783
## GO:0032502 GO:0032502 developmental process 454/783
## GO:0007275 GO:0007275 multicellular organismal development 408/783
```

```
## BgRatio pvalue p.adjust qvalue
## GO:0044767 5303/18585 5.49e-67 1.88e-63 1.38e-63
## GO:0032502 5389/18585 7.38e-67 1.88e-63 1.38e-63
## GO:0007275 4545/18585 4.66e-65 7.93e-62 5.83e-62
\# \### GO:0044767 SP9/DNM1L/EDIL3/OLIG2/SPRY1/CDKN2A/CCNO/WARS2/KLF2/MERTK/ZBTB18/HOXB13/LBX1/TBR1/SIX2/NEK6/PNPLA6/VAX1/GLMN/SOX21/WIF1/CHN1/CHRNB1/OSBPL11/CCDC151/ADCYAP1/OSR2/OLIG1/ZNF488/ADD2/DBX1/CLN5/FOXN4/ZPBP2/CNR1/DMBX1/COL2A1/COL4A1/COL5A2/COL6A1/M1AP/COL19A1/TRIM71/ADM/NKX2-6/GATA5/SLC32A1/ZBTB46/CRYGD/PRICKLE1/CSNK1D/ADRA1A/NKX2-5/CUX1/CXADR/SHISA3/ADRB1/CYP24A1/NKX2-3/DAB1/DACH1/OLIG3/ARX/DLX1/DLX4/DOCK1/DPYSL2/DRD1/DUSP4/EBF1/ECE1/EDNRA/CYS1/EFNA1/EFNA3/MEGF8/ELF2/FOXD4L1/EMX1/CTTN/EN2/EPAS1/EPHA3/EPHA5/EPHB3/ERBB4/EREG/EYA4/ERG/ESR2/MECOM/EYA1/ACSL3/UNC5B/EFEMP1/LEMD2/SP8/THSD7A/PRR15/RFX6/FGF9/FGF10/FHL1/IKZF3/ADGRL1/SLITRK3/FOXJ3/ZBTB1/FOXG1/RAB18/FOXF2/P2RX2/FOXC1/FOXD4/FOXC2/FOXE1/FOXD2/EXPH5/ARHGAP26/SMC5/LPIN1/FLT1/POFUT2/TBC1D30/FRAT2/OTP/HEY1/PHF3/CBX7/HEY2/SCRIB/SPO11/FLRT3/ALK/VGLL2/ALOX15B/NR5A2/NR5A1/EBF3/NPNT/ALX3/BAMBI/VAX2/GAS1/GATA2/GATA3/GATA4/GATA6/GBX2/LHX6/AATF/GFI1/GFRA2/FOXD3/FOXB1/SND1/GJB2/FOXP1/DKK2/SALL3/BHLHE22/RBM20/MKX/SYPL2/DLL1/IGSF10/CCDC66/ANK3/OSTM1/MYLIP/ABT1/PARVB/SNX10/TLX3/RAX/HHEX/MNX1/HLA-DOA/HLF/HMX2/FOXA1/ONECUT1/C14orf39/TLX1/TLX2/HOXA1/HOXB9/APBB1/HOXC10/HOXC12/HOXC13/HOXD10/HOXD11/HOXD12/HPGD/ZAR1/HTR2C/VSX2/ID4/UNCX/RSPO2/HMX3/KRT27/BARHL2/IFNA2/NOTO/EVX2/MCIDAS/TUBB2B/IGF1R/IGFBP2/IGFBP5/PLET1/RTN4RL2/IL6ST/INSIG1/INSM1/PDX1/IRF4/JAK1/KIF5C/ARF6/KRT3/INSC/SP5/SPATA31D1/AFF3/BSX/ONECUT3/HES3/GDF6/LCP1/LEPR/ARHGDIA/LHX1/ABLIM1/LMO2/LMX1B/MAF/MAK/MAX/MBP/MEIS1/MEOX2/MITF/MLF1/LHX8/NRARP/FOXB2/CITED1/MSX1/MSX2/ASTN1/ZFHX3/ATF3/NEFL/NEO1/NEUROD2/NEUROG1/NFIB/NGFR/NHLH2/NKX2-2/NKX6-1/NODAL/ROR2/NR4A2/OPCML/SIX6/OTX1/OTX2/NOX4/CNTN3/PAX2/PAX3/PAX5/PAX6/PAX9/LEF1/WNT16/PDE3B/PDE6A/ASB4/PFKFB3/PITX1/PKP1/PLAG1/PLAGL1/BCL11A/PLXNA1/BRWD1/SNTG2/POU3F1/POU3F2/POU3F3/POU4F1/POU4F2/TMEM106B/FNBP1L/CASZ1/BANP/FEZF2/AVPR1A/SMPD3/SOX6/CHD7/TENM3/ENAH/BARX1/PRL/CTNNBL1/CYP26B1/BARHL1/LHX9/RGMA/TBX20/SALL4/PSMD11/PTBP1/PTGER4/CGN/SEMA6A/RDH14/EPB41L5/TNRC6C/ADGRB3/PTPN3/NKX3-2/PTPRZ1/PRDM12/PRDM13/EDA2R/PROK2/BCL9/ROBO2/SATB1/CEACAM1/DMRTA2/NEUROG2/PRDM14/LHX5/ROBO3/SFRP2/RAD21L1/SOX17/ARAP3/DRGX/NARFL/NKX2-4/EBF2/BMI1/ISL2/BCL11B/SIM1/SIM2/SIX1/SIX3/BMP4/SLC6A4/SMARCD3/SOX2/SOX3/SOX9/SPTBN2/TACC1/MAP3K7/TAL1/TBX2/TBX15/TBX3/HNF1B/TCF3/TCF21/TFAP2C/NR2F1/NR2F2/TGFB2/THBS4/TCHH/TLE1/NR2E1/TMOD1/TRPC6/PHLDA2/VGF/WNT5A/WT1/ZIC1/ZIC2/ZNF16/CA4/VEZF1/PAX8/CACNB4/NKAP/CALCA/FZD3/LPCAT1/KAT6A/WLS/FRAS1/PREX2/EFHD1/PDGFD/SP6/HMGA2/ALX1/KAZALD1/MADCAM1/SBF2/EOMES/SOX7/IMMP2L/CTTNBP2/ADGRV1/DTNBP1/USP42/HOPX/NTNG2/CBX2/PLXDC2/DISP1/STRIP1/BARX2/ZIC5/STON2/TP63/TNFRSF11A/ALDH1A2/ARHGEF7/SPHK1/SQSTM1/TRIM15/LHX4/SOCS3/LGI1/MED14/PRDM6/PTER/LHX2/FOXP2/NTN1/ONECUT2/TBX4/SPAG6/CREB5/NCOR1/EIF4A3/KIAA0319/MAFB
## GO:0032502 SP9/DNM1L/EDIL3/OLIG2/SPRY1/CDKN2A/CCNO/WARS2/KLF2/MERTK/ZBTB18/HOXB13/IGF2BI
## GO:0007275
## Count
## GO:0044767 450
## GO:0032502 454
## GO:0007275 408
```
More information can be found in the vignettes of Bioconductor packages [DOSE](http://bioconductor.org/packages/release/bioc/html/DOSE.html) [\[1\]](#page-19-1), [ReactomePA](http://bioconductor.org/packages/release/bioc/html/ReactomePA.html), [clusterProfiler](http://bioconductor.org/packages/release/bioc/html/clusterProfiler.html) [\[2\]](#page-19-2), which also provide several methods to visualize enrichment results. The [cluster-](http://bioconductor.org/packages/release/bioc/html/clusterProfiler.html)[Profiler](http://bioconductor.org/packages/release/bioc/html/clusterProfiler.html) [\[2\]](#page-19-2) is designed for comparing and visualizing functional profiles among gene clusters, and can directly applied to compare biological themes at GO, DO, KEGG, Reactome perspective.

## <span id="page-11-0"></span>5 ChIP peak data set comparison

### <span id="page-11-1"></span>5.1 Profile of several ChIP peak data binding to TSS region

Function plotAvgProf and tagHeatmap can accept a list of tagMatrix and visualize profile or heatmap among several ChIP experiments, while plotAvgProf2 and peakHeatmap can accept a list of bed files and perform the same task in one step.

#### <span id="page-11-2"></span>5.1.1 Average profiles

```
## promoter <- getPromoters(TxDb=txdb, upstream=3000, downstream=3000)
## tagMatrixList <- lapply(files, getTagMatrix, windows=promoter)
##
## to speed up the compilation of this vigenette, we load a precaculated tagMatrixList
data("tagMatrixList")
plotAvgProf(tagMatrixList, xlim=c(-3000, 3000))
```
## resample = 500 by default, here use 100 to speed up the compilation of this vignette. plotAvgProf(tagMatrixList, xlim=c(-3000, 3000), conf=0.95,resample=100, facet="row")

#### <span id="page-11-3"></span>5.1.2 Peak heatmaps

tagHeatmap(tagMatrixList, xlim=c(-3000, 3000), color=NULL)

### <span id="page-12-0"></span>5.2 ChIP peak annotation comparision

The plotAnnoBar and plotDistToTSS can also accept input of a named list of annotated peaks (output of annotatePeak).

```
peakAnnoList <- lapply(files, annotatePeak, TxDb=txdb,
                       tssRegion=c(-3000, 3000), verbose=FALSE)
```
We can use plotAnnoBar to comparing their genomic annotation.

plotAnnoBar(peakAnnoList)

R function plotDistToTSS can use to comparing distance to TSS profiles among ChIPseq data.

plotDistToTSS(peakAnnoList)

### <span id="page-12-1"></span>5.3 Functional profiles comparison

As shown in section 4, the annotated genes can analyzed by [clusterProfiler](http://bioconductor.org/packages/release/bioc/html/clusterProfiler.html) [?], [DOSE](http://bioconductor.org/packages/release/bioc/html/DOSE.html) and [ReactomePA](http://bioconductor.org/packages/release/bioc/html/ReactomePA.html) for Gene Ontology, KEGG, Disease Ontology and Reactome Pathway enrichment analysis.

The *[clusterProfiler](http://bioconductor.org/packages/release/bioc/html/clusterProfiler.html)* [?] package provide compareCluster function for comparing biological themes among gene clusters, and can be easily adopted to compare different ChIP peak experiments.

```
genes = lapply(peakAnnoList, function(i) as.data.frame(i)$geneId)
names(genes) = sub("_", "\n", names(genes))compGO <- compareCluster(geneCluster = genes,
                       fun = "enrichGO",
                       \text{ont} = "MF",
                       organism = "human",
                       pvalueCutoff = 0.05,
                       pAdjustMethod = "BH")
plot(compGO, showCategory = 20, title = "Molecular Function Enrichment")
```
### <span id="page-12-2"></span>5.4 Overlap of peaks and annotated genes

User may want to compare the overlap peaks of replicate experiments or from different experiments. [ChIPseeker](http://bioconductor.org/packages/release/bioc/html/ChIPseeker.html) provides peak2GRanges that can read peak file and stored in GRanges object. Several files can be read simultaneously using lapply, and then passed to vennplot to calculate their overlap and draw venn plot.

vennplot accept a list of object, can be a list of GRanges or a list of vector. Here, I will demonstrate using vennplot to visualize the overlap of the nearest genes stored in peakAnnoList.

```
genes= lapply(peakAnnoList, function(i) as.data.frame(i)$geneId)
vennplot(genes)
```
## <span id="page-13-0"></span>6 Statistical testing of ChIP seq overlap

Overlap is very important, if two ChIP experiment by two different proteins overlap in a large fraction of their peaks, they may cooperative in regulation. Calculating the overlap is only touch the surface. [ChIPseeker](http://bioconductor.org/packages/release/bioc/html/ChIPseeker.html) implemented statistical methods to measure the significance of the overlap.

### <span id="page-13-1"></span>6.1 Shuffle genome coordination

```
p <- GRanges(seqnames=c("chr1", "chr3"),
           ranges=IRanges(start=c(1, 100), end=c(50, 130)))
shuffle(p, TxDb=txdb)
## GRanges object with 2 ranges and 0 metadata columns:
## seqnames ranges strand
## <Rle> <IRanges> <Rle>
## [1] chr1 [236100994, 236101044] *
## [2] chr3 [159801402, 159801433] *
#### seqinfo: 2 sequences from an unspecified genome; no seqlengths
```
We implement the shuffle function to randomly permute the genomic locations of ChIP peaks defined in a genome which stored in TxDb object.

### <span id="page-13-2"></span>6.2 Peak overlap enrichment analysis

With the ease of this shuffle method, we can generate thousands of random ChIP data and calculate the background null distribution of the overlap among ChIP data sets.

```
enrichPeakOverlap(queryPeak) = files[[5]],targetPeak = units(files[1:4]),TxDb = txdb,pAdjustMethod = "BH",
              nShuffle = 50,chainFile = NULL,
               verbose = FALSE)
```
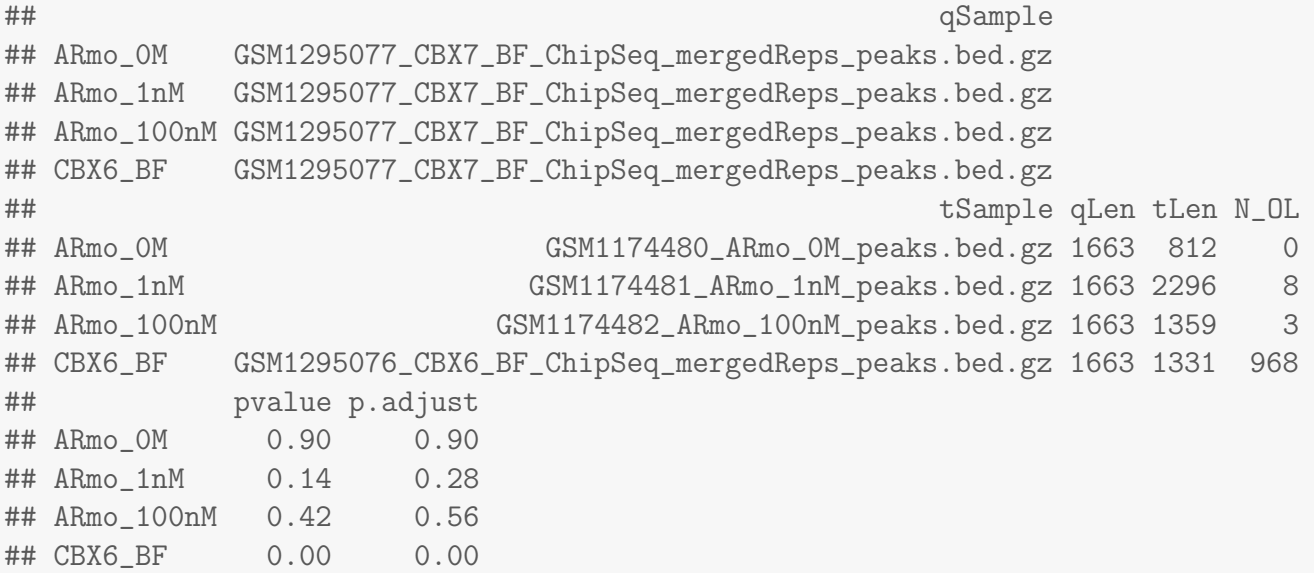

Parameter queryPeak is the query ChIP data, while targetPeak is bed file name or a vector of bed file names from comparison; nShuffle is the number to shuffle the peaks in targetPeak. To speed up the compilation of this vignettes, we only set nShuffle to 50 as an example for only demonstration. User should set the number to 1000 or above for more robust result. Parameter chainFile are chain file name for mapping the targetPeak to the genome version consistent with queryPeak when their genome version are different. This creat the possibility of comparison among different genome version and cross species.

In the output, qSample is the name of queryPeak and qLen is the the number of peaks in queryPeak. N OL is the number of overlap between queryPeak and targetPeak.

## <span id="page-14-0"></span>7 Data Mining with ChIP seq data deposited in GEO

There are many ChIP seq data sets that have been published and deposited in GEO database. We can compare our own dataset to those deposited in GEO to search for significant overlap data. Significant overlap of ChIP seq data by different binding proteins may be used to infer cooperative regulation and thus can be used to generate hypotheses.

We collect about 15,000 bed files deposited in GEO, user can use getGEOspecies to get a summary based on speices.

### <span id="page-14-1"></span>7.1 GEO data collection

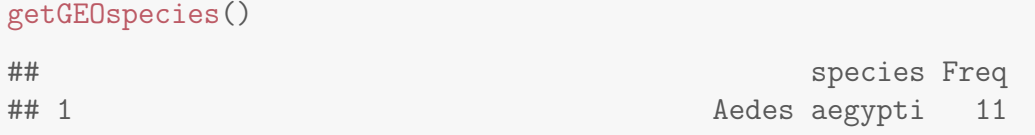

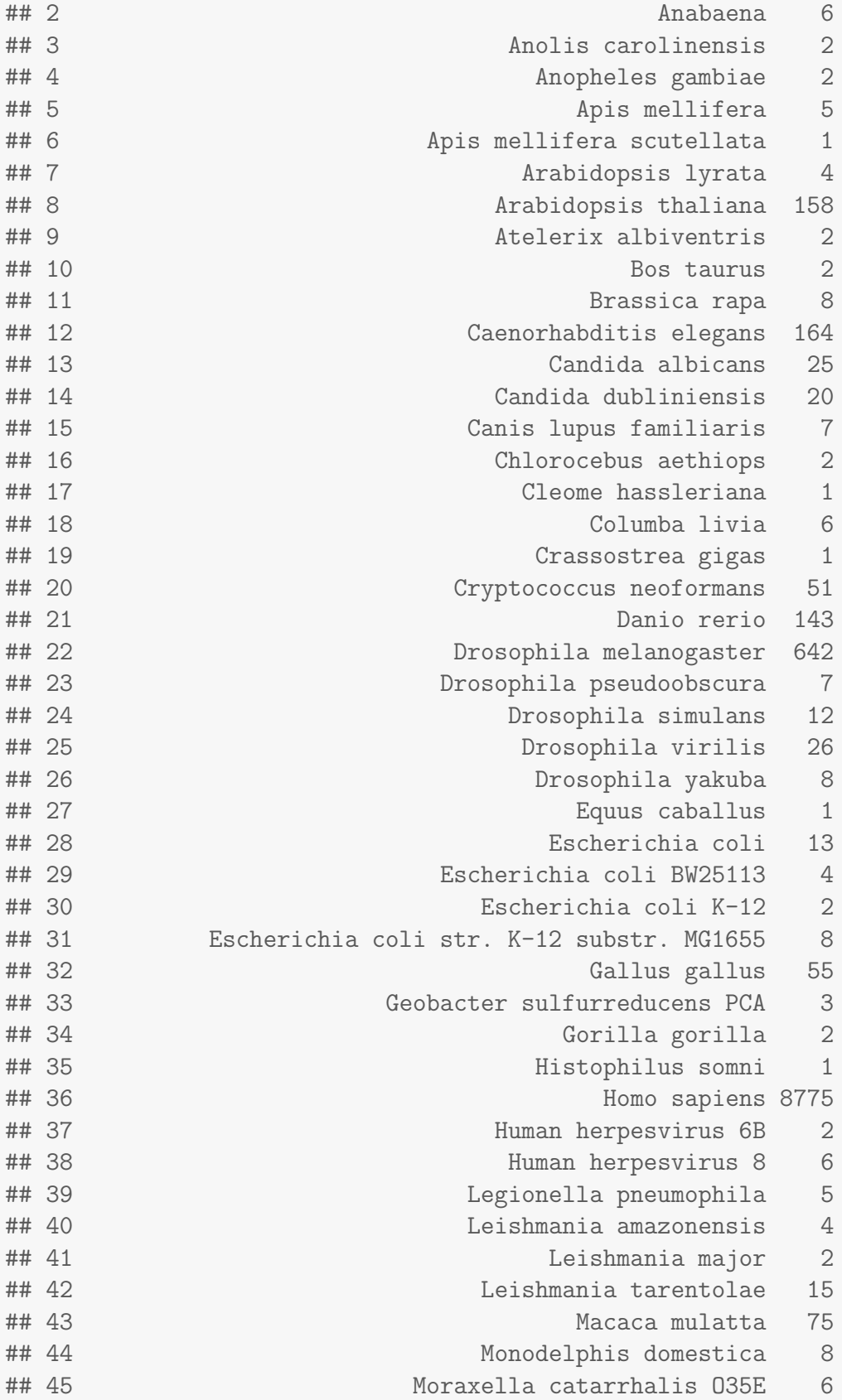

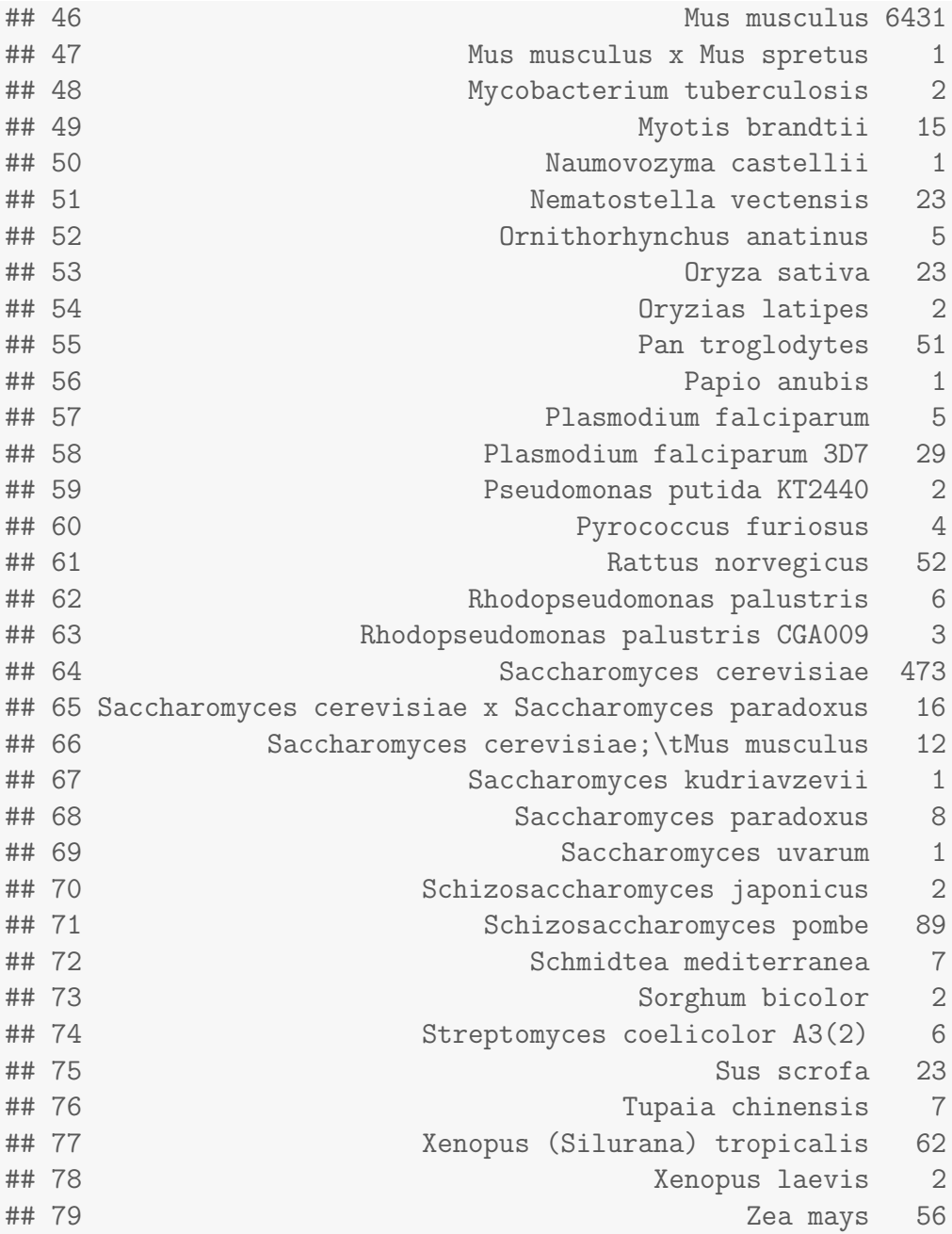

The summary can also based on genome version as illustrated below:

getGEOgenomeVersion()

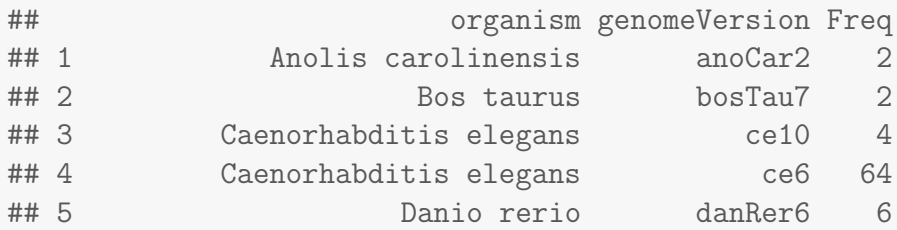

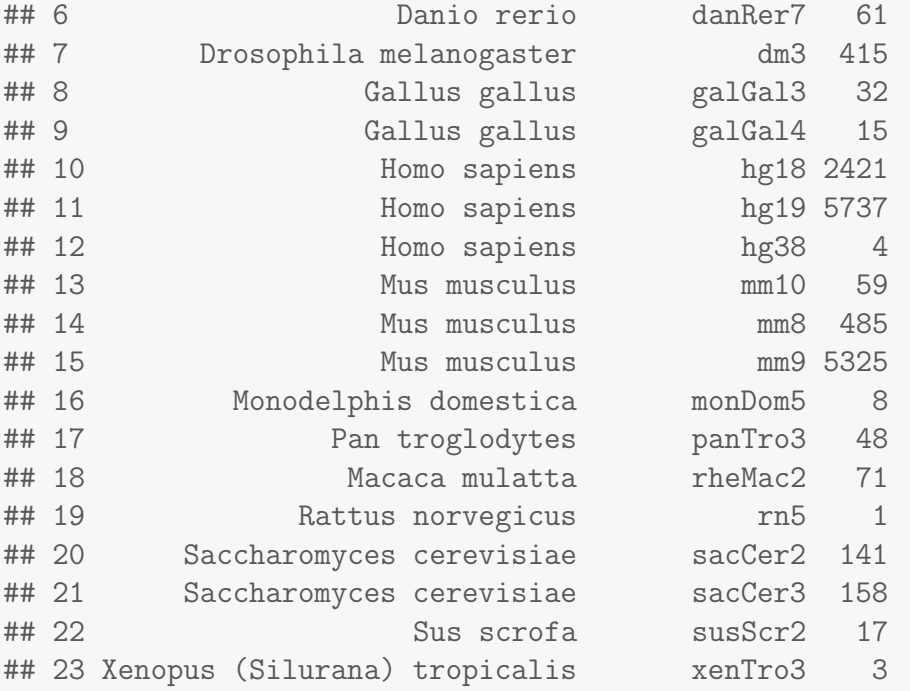

User can access the detail information by getGEOInfo, for each genome version.

```
hg19 <- getGEOInfo(genome="hg19", simplify=TRUE)
head(hg19)
```

```
## series_id gsm organism
## 111 GSE16256 GSM521889 Homo sapiens
## 112 GSE16256 GSM521887 Homo sapiens
## 113 GSE16256 GSM521883 Homo sapiens
## 114 GSE16256 GSM1010966 Homo sapiens
## 115 GSE16256 GSM896166 Homo sapiens
## 116 GSE16256 GSM910577 Homo sapiens
\# \### 111 Reference Epigenome: ChIP-Seq Analysis of H3K27me3 in IMR90 Cells; renlab.l
## 112 Reference Epigenome: ChIP-Seq Analysis of H3K27ac in IMR90 Cells; renlab
## 113 Reference Epigenome: ChIP-Seq Analysis of H3K14ac in IMR90 Cells; renlab
## 114 polyA RNA sequencing of STL003 Pancreas Cultured Cells; polyA-
## 115 Reference Epigenome: ChIP-Seq Analysis of H4K8ac in hESC H1 Cells; renlab.l
## 116 Reference Epigenome: ChIP-Seq Analysis of H3K4me1 in Human Spleen Tissue; renlab.H3
\# \### 111 ftp://ftp.ncbi.nlm.nih.gov/geo/samples/GSM521nnn/GSM521889/suppl/GSM521889_
## 112 ftp://ftp.ncbi.nlm.nih.gov/geo/samples/GSM521nnn/GSM521887/suppl/GSM521887_
## 113 ftp://ftp.ncbi.nlm.nih.gov/geo/samples/GSM521nnn/GSM521883/suppl/GSM521883
## 114 ftp://ftp.ncbi.nlm.nih.gov/geo/samples/GSM1010nnn/GSM1010966/suppl/GSM1010966_UCSD.1
## 115 ftp://ftp.ncbi.nlm.nih.gov/geo/samples/GSM896nnn/GSM896166/suppl/GSM896
## 116 ftp://ftp.ncbi.nlm.nih.gov/geo/samples/GSM910nnn/GSM910577/suppl/GSM910577_UCS
```
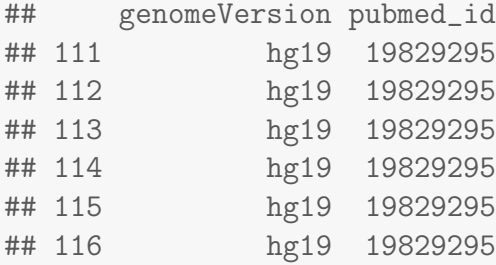

If simplify is set to FALSE, extra information including source\_name, extract\_protocol, description, data processing, and submission date will be incorporated.

### <span id="page-18-0"></span>7.2 Download GEO ChIP data sets

[ChIPseeker](http://bioconductor.org/packages/release/bioc/html/ChIPseeker.html) provide function downloadGEObedFiles to download all the bed files of a particular genome.

```
downloadGEObedFiles(genome="hg19", destDir="hg19")
```
Or a vector of GSM accession number by downloadGSMbedFiles.

```
gsm <- hg19$gsm[sample(nrow(hg19), 10)]
downloadGSMbedFiles(gsm, destDir="hg19")
```
#### <span id="page-18-1"></span>7.3 Overlap significant testing

After download the bed files from GEO, we can pass them to enrichPeakOverlap for testing the significant of overlap. Parameter targetPeak can be the folder, e.g. hg19, that containing bed files. enrichPeakOverlap will parse the folder and compare all the bed files. It is possible to test the overlap with bed files that are mapping to different genome or different genome versions, enrichPeakOverlap provide a parameter chainFile that can pass a chain file and liftOver the targetPeak to the genome version consistent with queryPeak. Signifcant overlap can be use to generate hypothesis of cooperative regulation.By mining the data deposited in GEO, we can identify some putative complex or interacted regulators in gene expression regulation or chromsome remodelling for further validation.

### <span id="page-18-2"></span>8 External documents

- [Bug of R package ChIPpeakAnno](http://ygc.name/2014/01/14/bug-of-r-package-chippeakanno/)
- [ChIPseeker for ChIP peak annotation](http://ygc.name/2014/04/13/chipseeker-for-chip-peak-annotation/)
- [visualization methods in ChIPseeker](http://ygc.name/2014/04/30/visualization-methods-in-chipseeker/)
- [multiple annotation in ChIPseeker](http://ygc.name/2014/10/01/multiple-annotation-in-chipseeker/)

## <span id="page-19-0"></span>9 Session Information

Here is the output of sessionInfo() on the system on which this document was compiled:

- R version 3.2.2 (2015-08-14), x86\_64-pc-linux-gnu
- Locale: LC\_CTYPE=en\_US.UTF-8, LC\_NUMERIC=C, LC\_TIME=en\_US.UTF-8, LC\_COLLATE=C, LC\_MONETARY=en\_US.UTF-8, LC\_MESSAGES=en\_US.UTF-8, LC\_PAPER=en\_US.UTF-8, LC\_NAME=C, LC\_ADDRESS=C, LC\_TELEPHONE=C, LC\_MEASUREMENT=en\_US.UTF-8, LC\_IDENTIFICATION=C
- Base packages: base, datasets, grDevices, graphics, methods, parallel, stats, stats4, utils
- Other packages: AnnotationDbi 1.30.1, Biobase 2.28.0, BiocGenerics 0.14.0, ChIPseeker 1.4.7, DBI 0.3.1, GO.db 3.1.2, GenomeInfoDb 1.4.2, GenomicFeatures 1.20.3, GenomicRanges 1.20.5, IRanges 2.2.7, RSQLite 1.0.0, S4Vectors 0.6.3, TxDb.Hsapiens.UCSC.hg19.knownGene 3.1.2, clusterProfiler 2.2.5, org.Hs.eg.db 3.1.2
- Loaded via a namespace (and not attached): BiocParallel 1.2.20, BiocStyle 1.6.0, Biostrings 2.36.4, DO.db 2.9, DOSE 2.6.6, GOSemSim 1.26.0, GenomicAlignments 1.4.1, KEGGREST 1.8.0, KernSmooth 2.23-15, MASS 7.3-43, R6 2.1.1, RColorBrewer 1.1-2, RCurl 1.95-4.7, Rcpp 0.12.0, Rsamtools 1.20.4, XML 3.98-1.3, XVector 0.8.0, assertthat 0.1, biomaRt 2.24.0, bitops 1.0-6, boot 1.3-17, caTools 1.17.1, colorspace 1.2-6, digest 0.6.8, dplyr 0.4.2, evaluate 0.7.2, formatR 1.2, futile.logger 1.4.1, futile.options 1.0.0, gdata 2.17.0, ggplot2 1.0.1, gplots 2.17.0, grid 3.2.2, gtable 0.1.2, gtools 3.5.0, highr 0.5, httr 1.0.0, igraph 1.0.1, knitr 1.11, labeling 0.3, lambda.r 1.1.7, lazyeval 0.1.10, magrittr 1.5, munsell 0.4.2, plotrix 3.5-12, plyr 1.8.3, png 0.1-7, proto 0.3-10, qvalue 2.0.0, reshape2 1.4.1, rtracklayer 1.28.9, scales 0.3.0, splines 3.2.2, stringi 0.5-5, stringr 1.0.0, tools 3.2.2, zlibbioc 1.14.0

## **References**

- <span id="page-19-1"></span>[1] Guangchuang Yu, Li-Gen Wang, Guang-Rong Yan, and Qing-Yu He. DOSE: an r/bioconductor package for disease ontology semantic and enrichment analysis. 31(4):608–609. URL: [http://](http://bioinformatics.oxfordjournals.org.eproxy2.lib.hku.hk/content/31/4/608) [bioinformatics.oxfordjournals.org.eproxy2.lib.hku.hk/content/31/4/608](http://bioinformatics.oxfordjournals.org.eproxy2.lib.hku.hk/content/31/4/608), [doi:10.](http://dx.doi.org/10.1093/bioinformatics/btu684) [1093/bioinformatics/btu684](http://dx.doi.org/10.1093/bioinformatics/btu684).
- <span id="page-19-2"></span>[2] Guangchuang Yu, Li-Gen Wang, Yanyan Han, and Qing-Yu He. clusterProfiler: an r package for comparing biological themes among gene clusters. OMICS: A Journal of Integrative Biology, 16(5):284– 287, May 2012. URL: <http://online.liebertpub.com/doi/abs/10.1089/omi.2011.0118>, [doi:10.1089/omi.2011.0118](http://dx.doi.org/10.1089/omi.2011.0118).
- <span id="page-19-3"></span>[3] Helen Pemberton, Emma Anderton, Harshil Patel, Sharon Brookes, Hollie Chandler, Richard Palermo, Julie Stock, Marc Rodriguez-Niedenfhr, Tomas Racek, Lucas de Breed, Aengus Stewart, Nik Matthews, and Gordon Peters. Genome-wide co-localization of polycomb orthologs and their effects on gene expression in human fibroblasts. 15(2):R23. PMID: 24485159. [doi:](http://dx.doi.org/10.1186/gb-2014-15-2-r23) [10.1186/gb-2014-15-2-r23](http://dx.doi.org/10.1186/gb-2014-15-2-r23).
- <span id="page-20-0"></span>[4] A Urbanucci, B Sahu, J Seppl, A Larjo, L M Latonen, K K Waltering, T L J Tammela, R L Vessella, H Lhdesmki, O A Jnne, and T Visakorpi. Overexpression of androgen receptor enhances the binding of the receptor to the chromatin in prostate cancer. 31(17):2153–2163. PMID: 21909140. [doi:10.1038/onc.2011.401](http://dx.doi.org/10.1038/onc.2011.401).
- <span id="page-20-1"></span>[5] Michael Ashburner, Catherine A. Ball, Judith A. Blake, David Botstein, Heather Butler, J. Michael Cherry, Allan P. Davis, Kara Dolinski, Selina S. Dwight, Janan T. Eppig, Midori A. Harris, David P. Hill, Laurie Issel-Tarver, Andrew Kasarskis, Suzanna Lewis, John C. Matese, Joel E. Richardson, Martin Ringwald, Gerald M. Rubin, and Gavin Sherlock. Gene ontology: tool for the unification of biology. 25:25–29. URL: <http://dx.doi.org/10.1038/75556>, [doi:10.1038/75556](http://dx.doi.org/10.1038/75556).
- <span id="page-20-2"></span>[6] Minoru Kanehisa, Susumu Goto, Shuichi Kawashima, Yasushi Okuno, and Masahiro Hattori. The KEGG resource for deciphering the genome. 32:D277–D280. PMID: 14681412. URL: [http:](http://nar.oxfordjournals.org/content/32/suppl_1/D277) [//nar.oxfordjournals.org/content/32/suppl\\_1/D277](http://nar.oxfordjournals.org/content/32/suppl_1/D277), [doi:10.1093/nar/gkh063](http://dx.doi.org/10.1093/nar/gkh063).
- <span id="page-20-3"></span>[7] L. M. Schriml, C. Arze, S. Nadendla, Y.-W. W. Chang, M. Mazaitis, V. Felix, G. Feng, and W. A. Kibbe. Disease ontology: a backbone for disease semantic integration. 40:D940–D946. URL: <http://nar.oxfordjournals.org/content/40/D1/D940.long>, [doi:10.1093/nar/gkr972](http://dx.doi.org/10.1093/nar/gkr972).
- <span id="page-20-4"></span>[8] D. Croft, A. F. Mundo, R. Haw, M. Milacic, J. Weiser, G. Wu, M. Caudy, P. Garapati, M. Gillespie, M. R. Kamdar, B. Jassal, S. Jupe, L. Matthews, B. May, S. Palatnik, K. Rothfels, V. Shamovsky, H. Song, M. Williams, E. Birney, H. Hermjakob, L. Stein, and P. D'Eustachio. The reactome pathway knowledgebase. 42:D472–D477. URL: [http://nar.oxfordjournals.org/content/](http://nar.oxfordjournals.org/content/42/D1/D472.long) [42/D1/D472.long](http://nar.oxfordjournals.org/content/42/D1/D472.long), [doi:10.1093/nar/gkt1102](http://dx.doi.org/10.1093/nar/gkt1102).

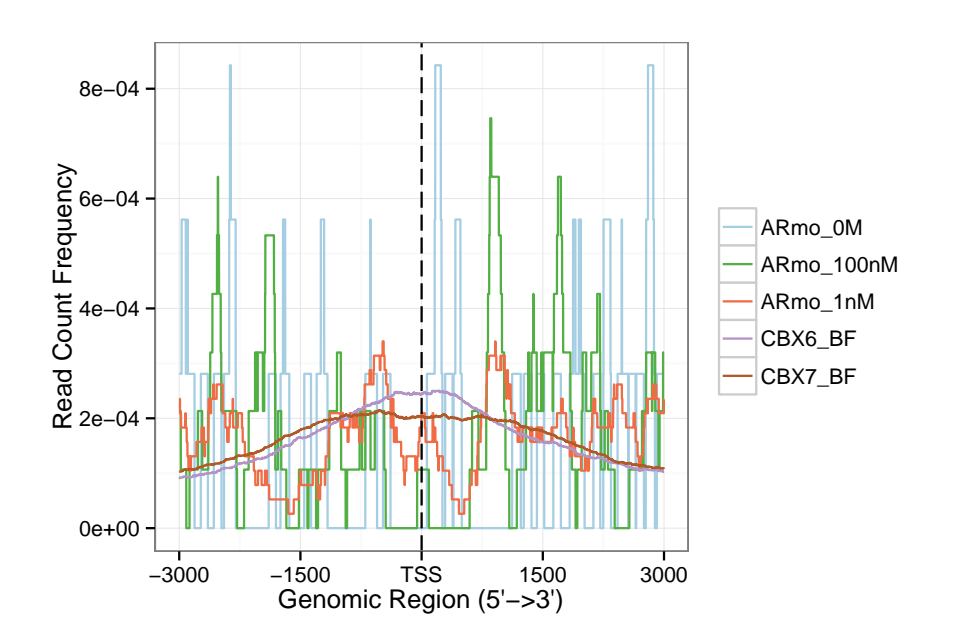

Figure 8: Average Profiles of ChIP peaks among different experiments

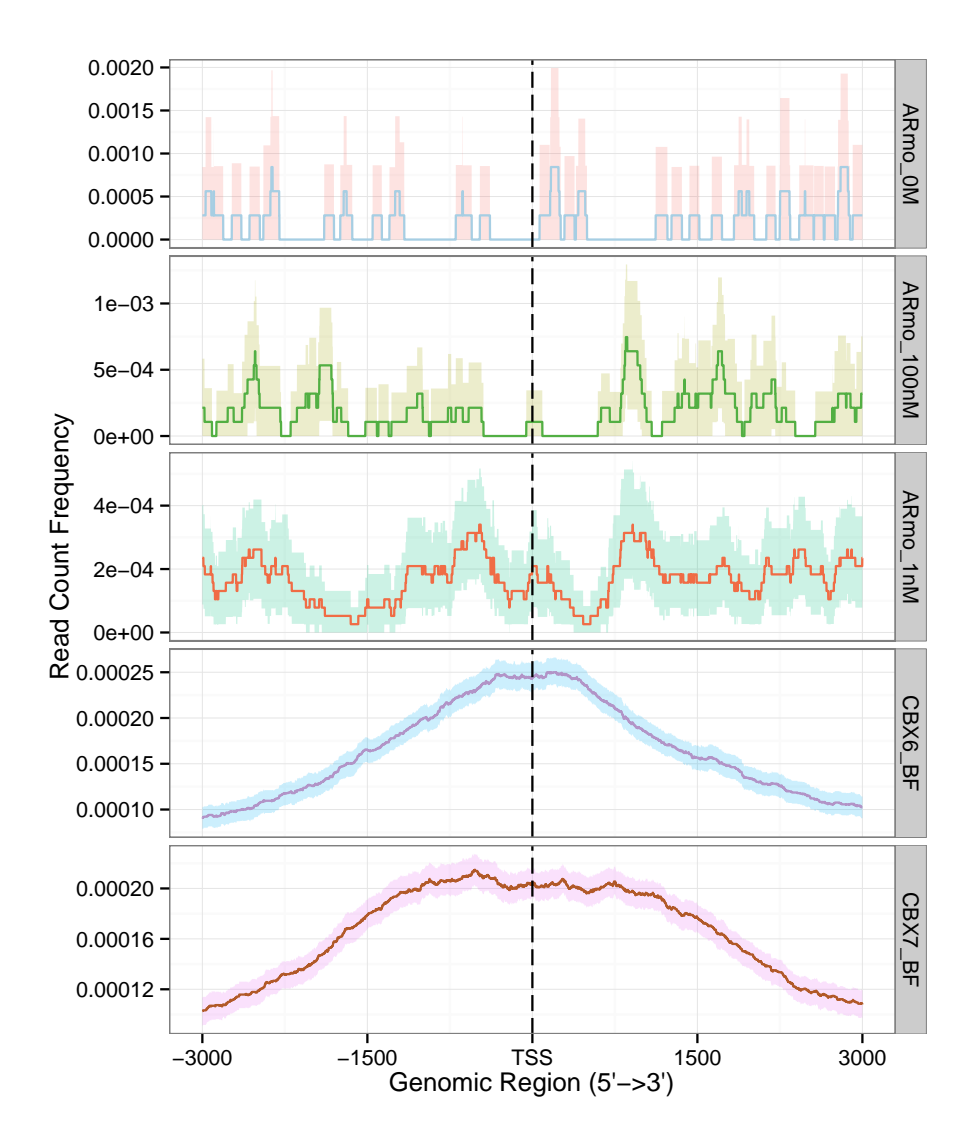

Figure 9: Average Profiles of ChIP peaks among different experiments

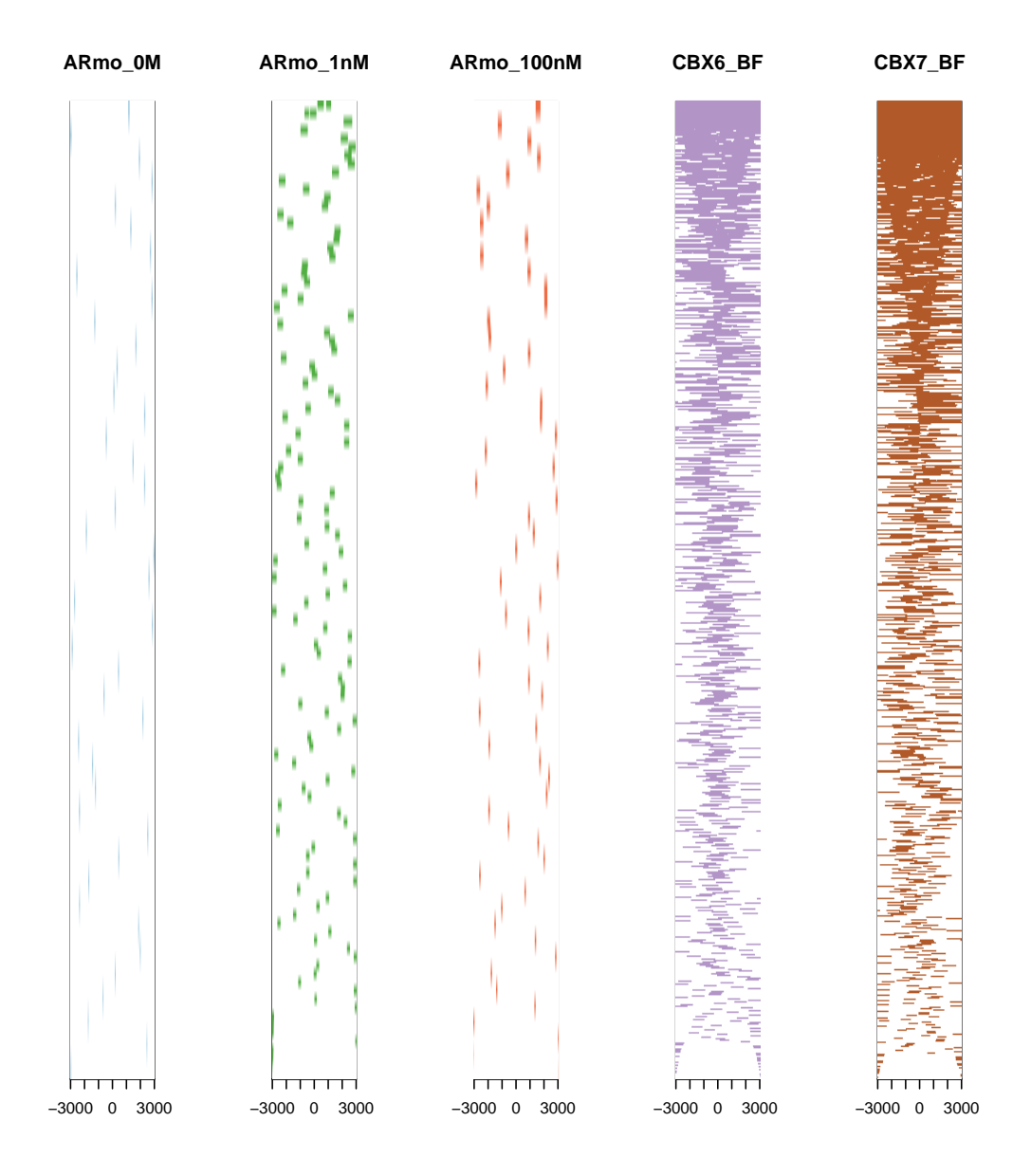

Figure 10: Heatmap of ChIP peaks among different experiments

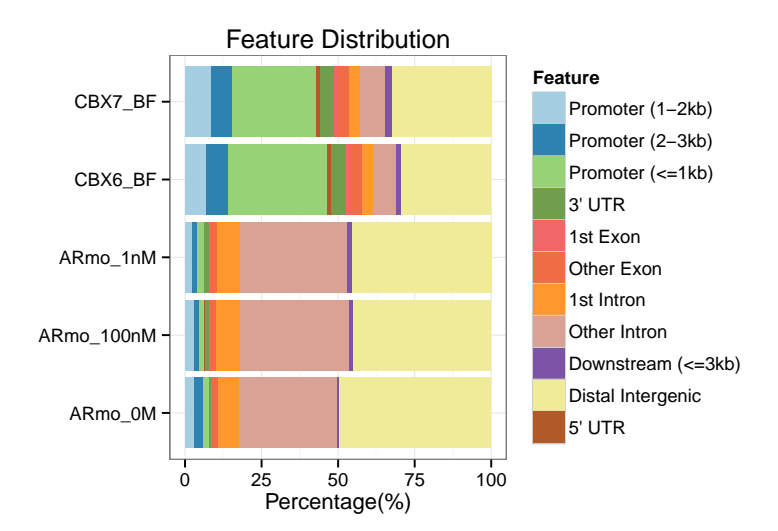

Figure 11: Genomic Annotation among different ChIPseq data

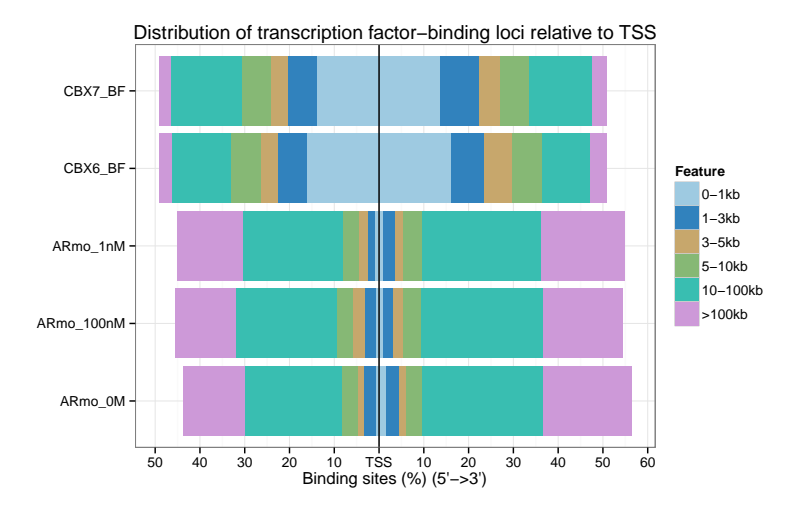

Figure 12: Distribution of Binding Sites among different ChIPseq data

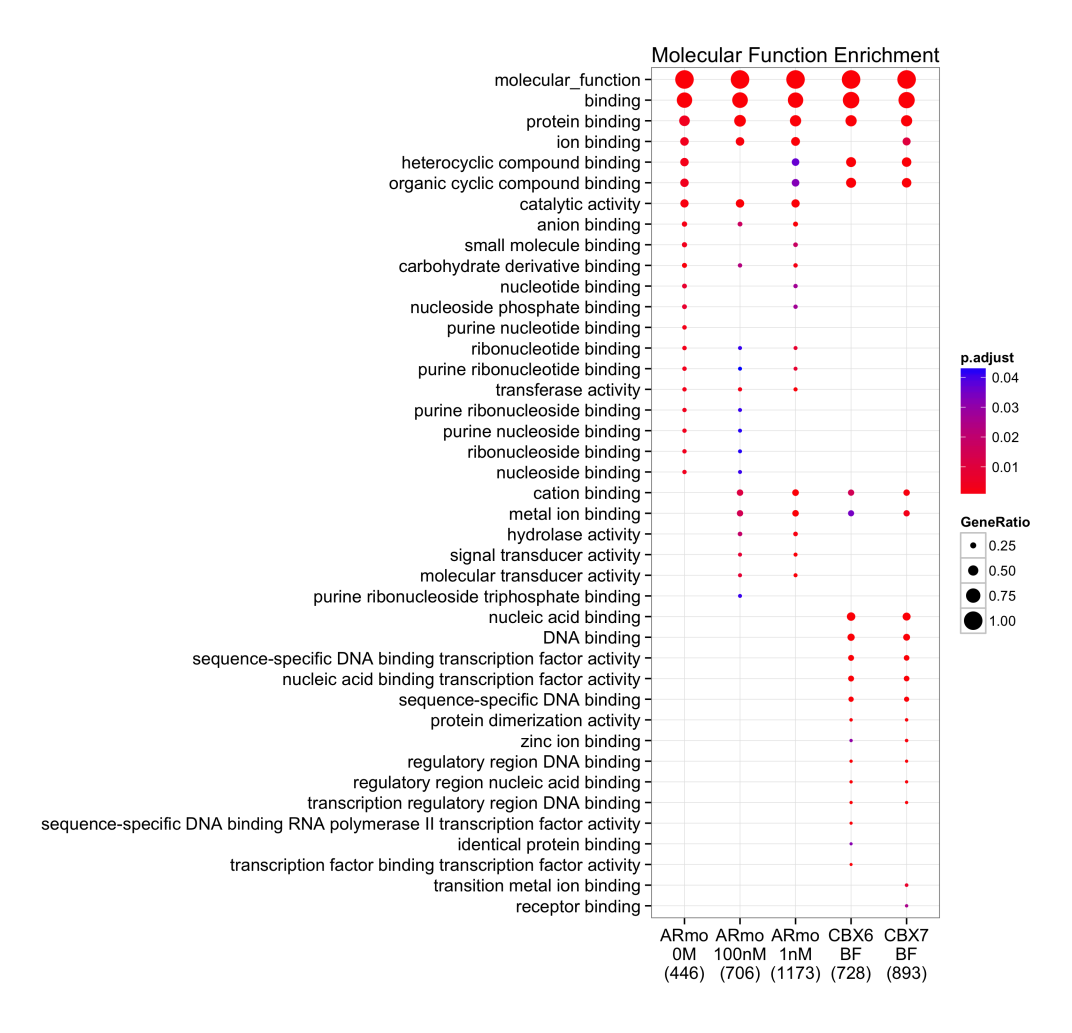

Figure 13: Compare Biological themes among different experiments

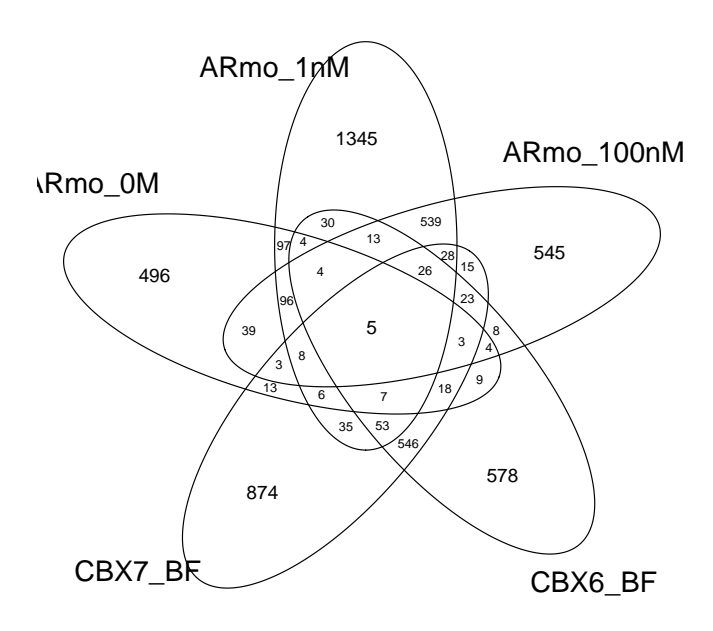

Figure 14: Overlap of annotated genes